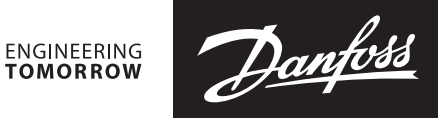

## **Installation Guide**

**ICAD 600A/ICAD 1200A**

Quick Start Guide

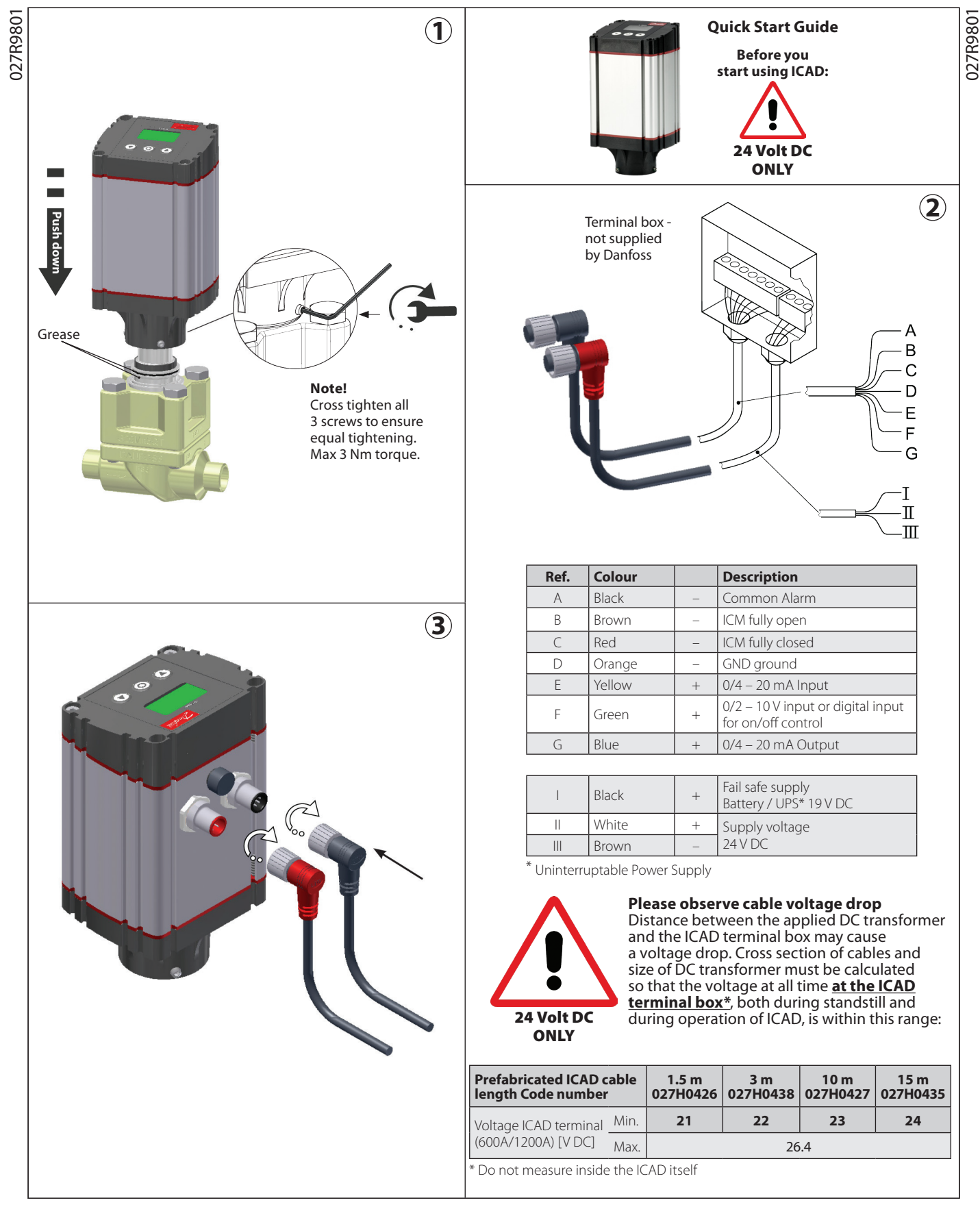

<u>Danfoss</u>

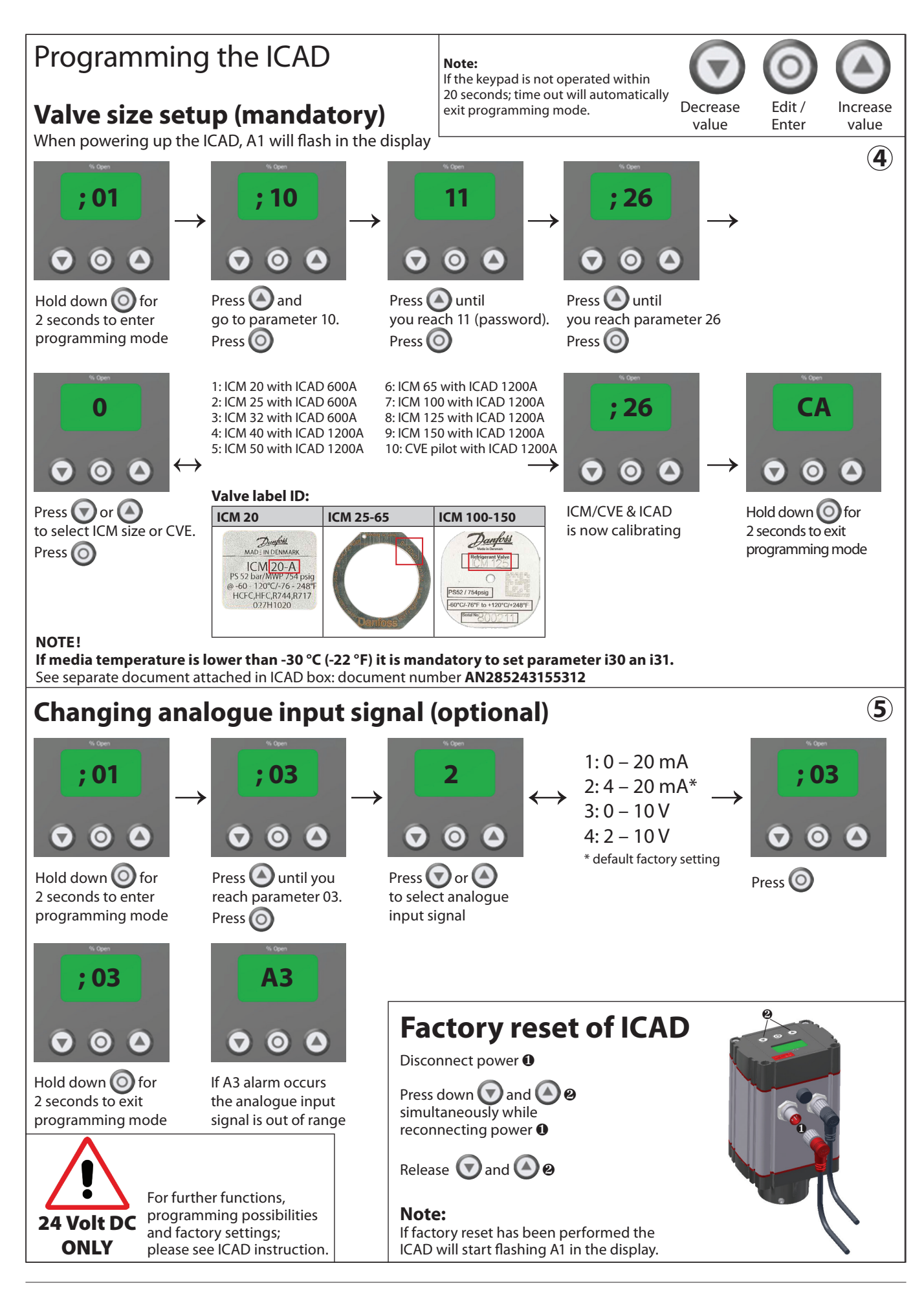